# **এপয়েন্টমেন্ট ক্যালেন্ডার**

#### আসন্ন অ্যাপয়েন্টমেন্ট দিনগুলো অনুসরণ করতে, ব্যবহারকারীরা অ্যাপয়েন্টমেন্ট ক্যালেন্ডার ব্যবহার করতে পারেন যা একটি ক্যালেন্ডার ফর্ম্যাটে Therap সফটওয়্যারে  $\Box$ alangang ang  $\Box$

#### **B. Health FIFIC 2018 Appointments FIFIC 10 And Calendar View ARENTIFIC 2019 PIFIC 2019**

**nerap<sub>Global</sub>** 

Person-Centered. Data-Driven.

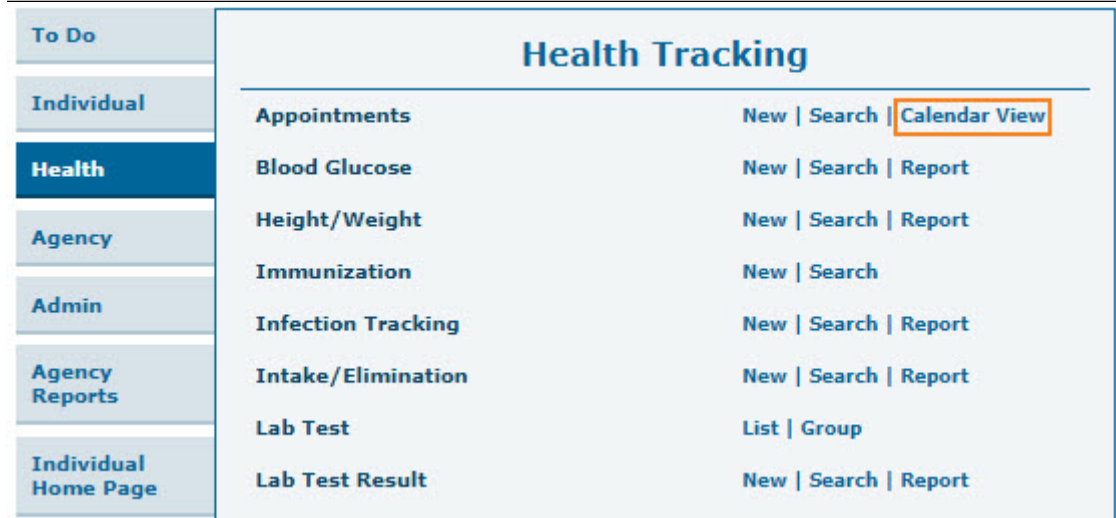

২. Calendar ফর্মেটে যেই Individual দের Appointment অনুসূচী করা হয়েছে তাদের লিস্ট দেখা যাবে

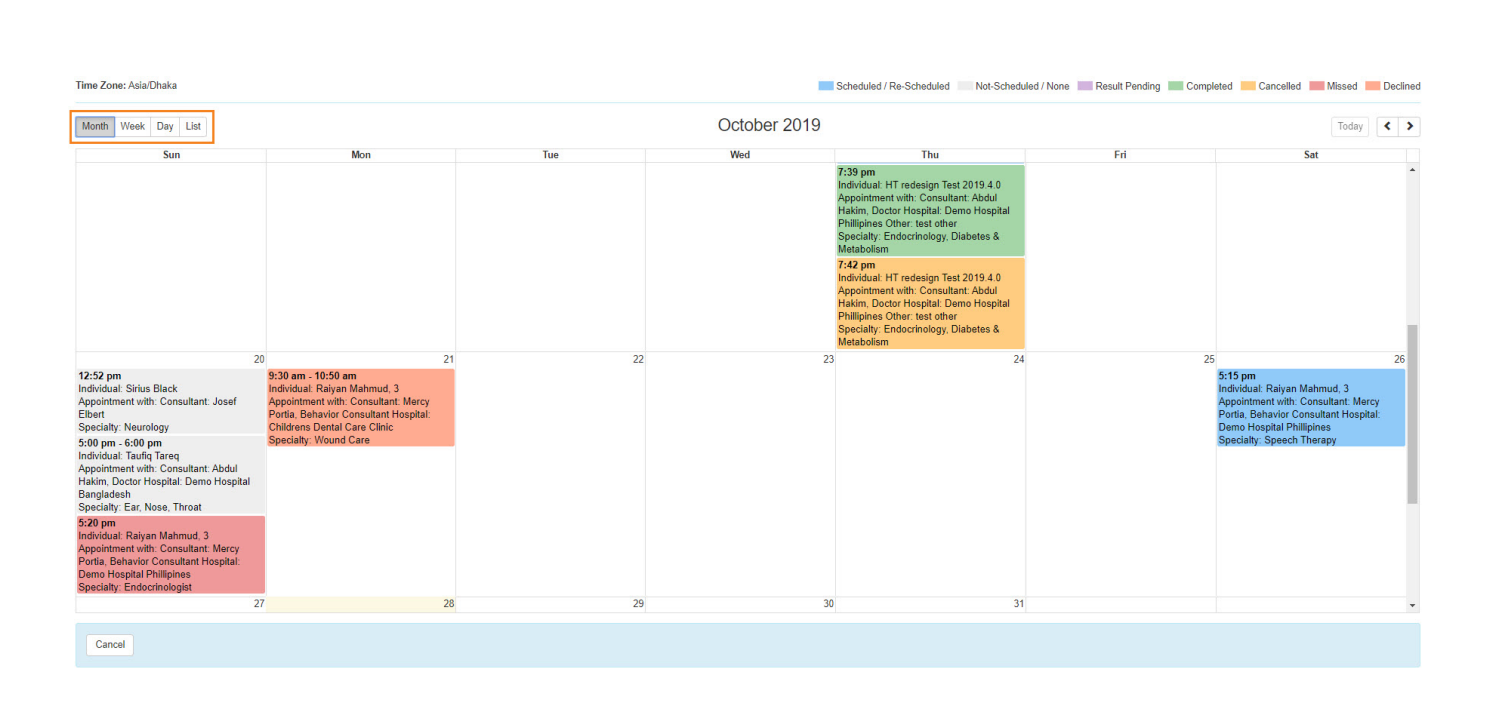

**Therap**<sup>\*</sup><sub>Global</sub>

Person-Centered. Data-Driven.

৩. Quick Note(scheduled appointment box) এর উপর ক্লিক করলে একটি pop-up **Appointment Details** 0000 0000000000 000000 000000000 0000 Individual Name, Program Name, Appointment on, Appointment With, Appointment Type.

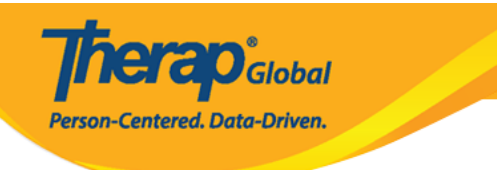

30

X

9:00 am - 11:00 am Individual: Niloy Chowdhury, 21911 Appointment with: Consultant: Abdur Rahman, Doctor Hospital: Demo Hospital Bangladesh **Specialty: Physical Therapy** 

**Appointment Details** 

Individual: Niloy Chowdhury, 21911 Program: Day Shift Appointment Status: Scheduled Date: 10/30/2019 Time: 09:00 am - 11:00 am Time Zone: Asia/Dhaka

Appointment With: Consultant: Abdur Rahman, Doctor Hospital: Demo Hospital Bangladesh Specialty: Physical Therapy Location Type: Hospital Address: 11/A, Road 2, Dhaka-1212, Dhaka, Bangladesh, Ph: 1212313133 Driver: Latif Pick Up At: Home Depart Time: 08:45 am

Open

Consultation Form(s) Followup

#### 0. 0000000000000 Appointment Details 0000 0000 Open 0000000 0000 000 Appointment 00000 00000 00000

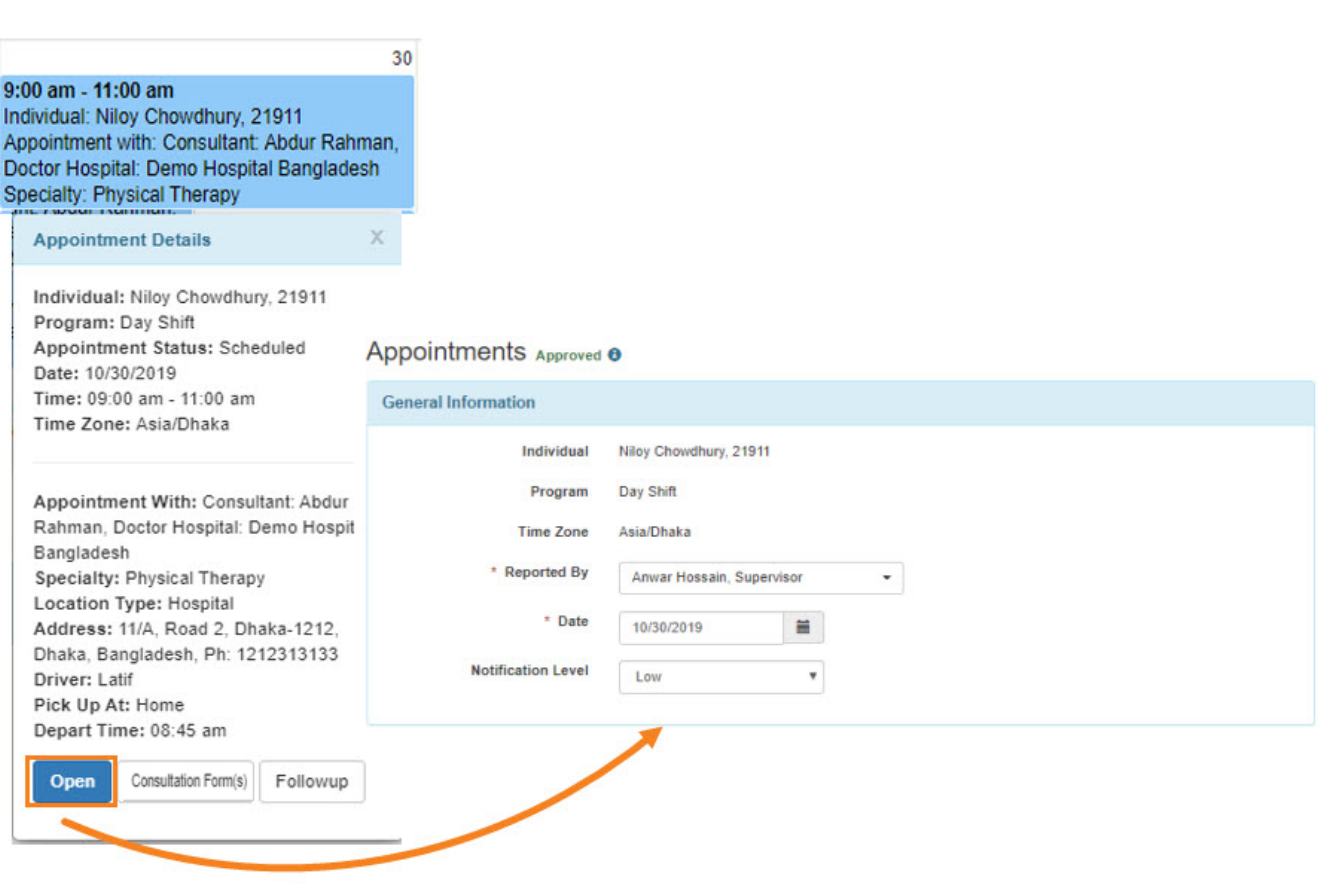

**Therap**<sub>Global</sub>

Person-Centered. Data-Driven.

## ৫. **Consultation** বাটনটিতে ক্লিক করে ব্যবহারকারী **Consultation Form** পেজটি দেখতে পারবে

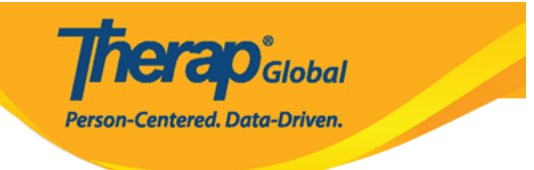

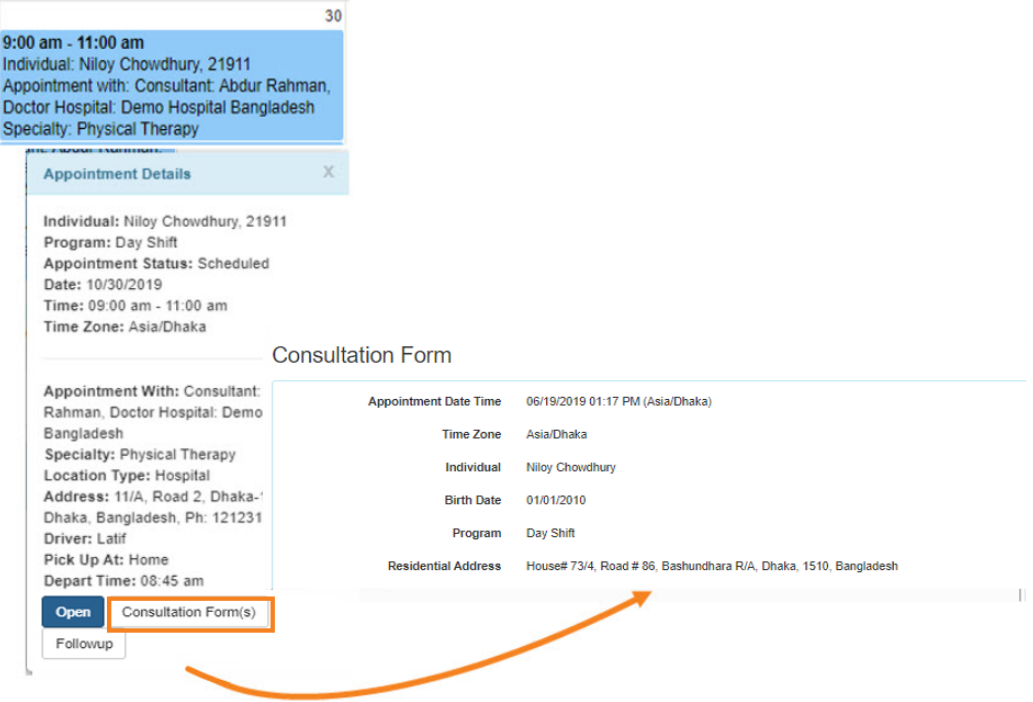

### ৬. ব্যবহারকারীগণ pop-up **Appointment Details** বক্স থেকে **Followup** বাটনটিতে ক্লিক করে **Appointment and and an and an analyzing the state of the state of the state of the state of the state of the state of the state of the state of the state of the state of the state of the state of the state of the state**

**Therap**<sub>Global</sub> Person-Centered. Data-Driven.

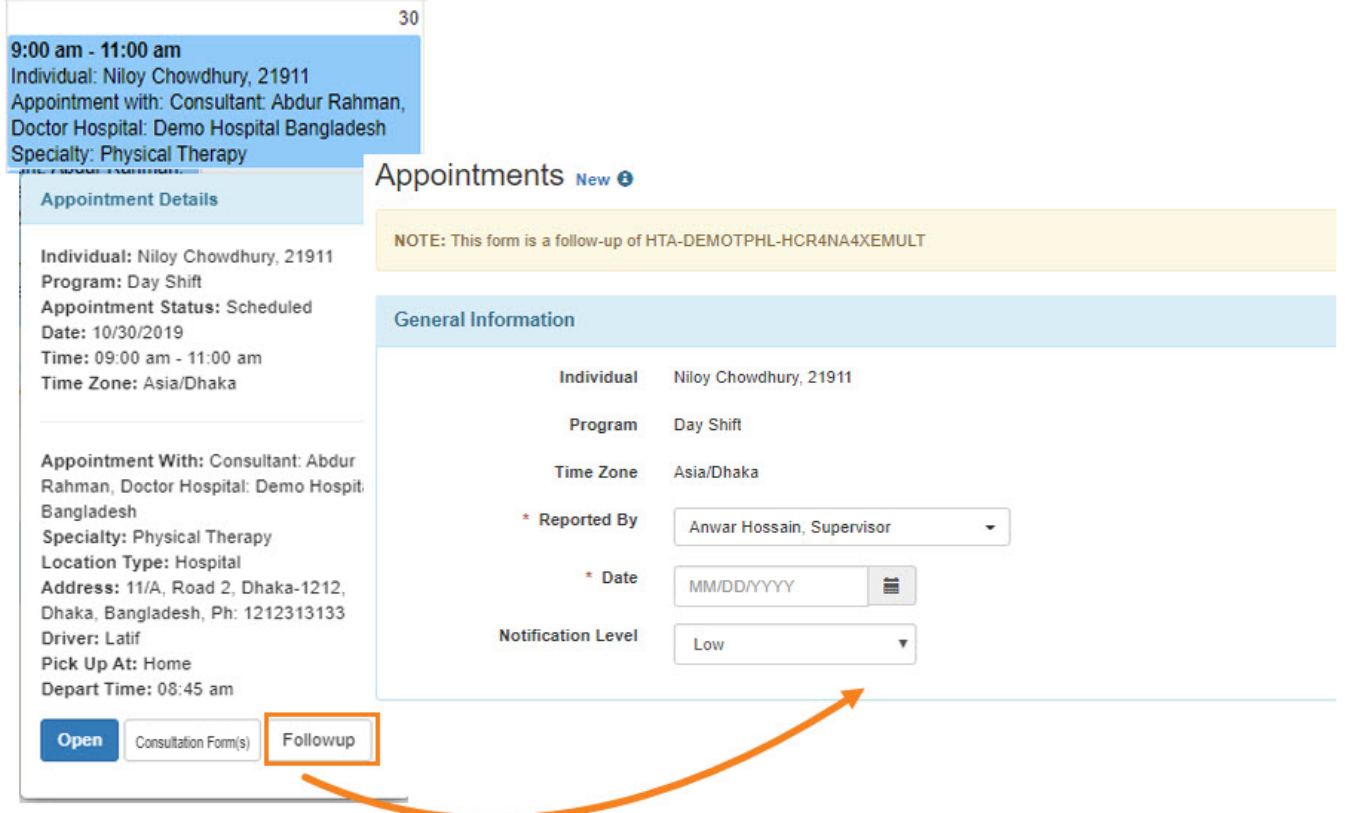